## CALCULAR EL PROMEDIO DE TRES NOTAS EN SCRATCH

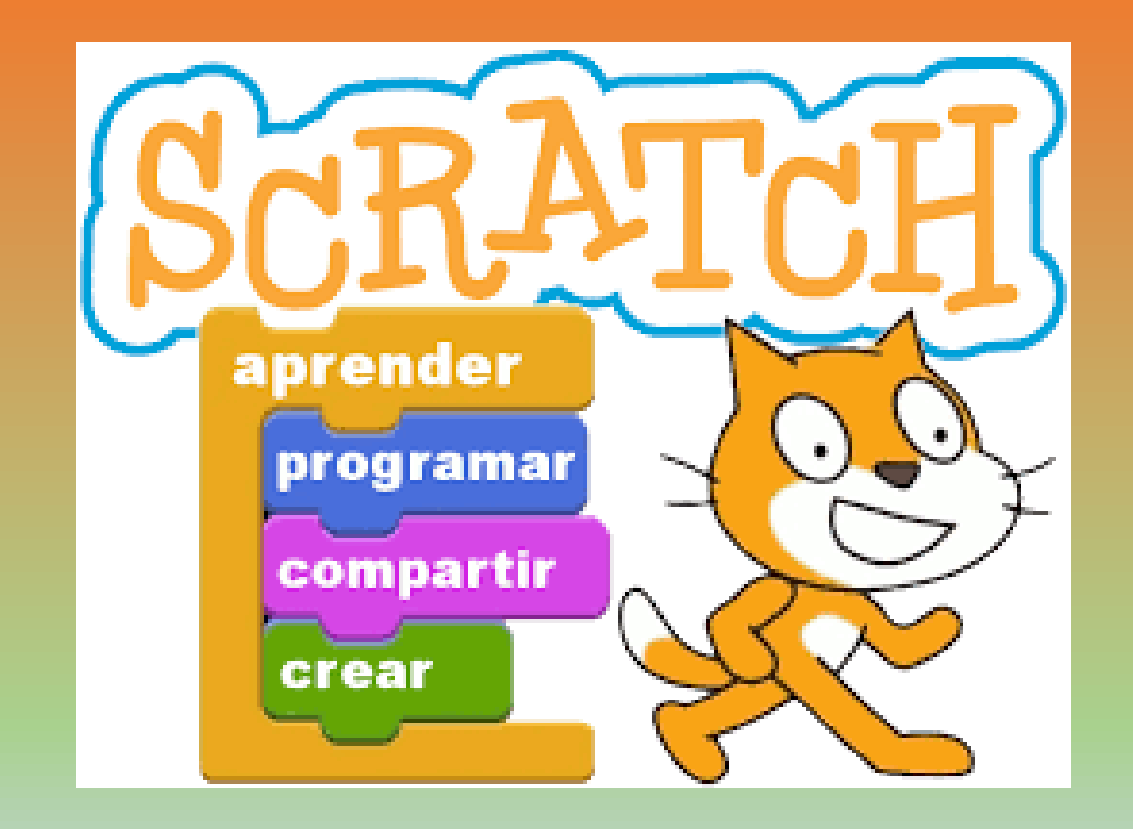

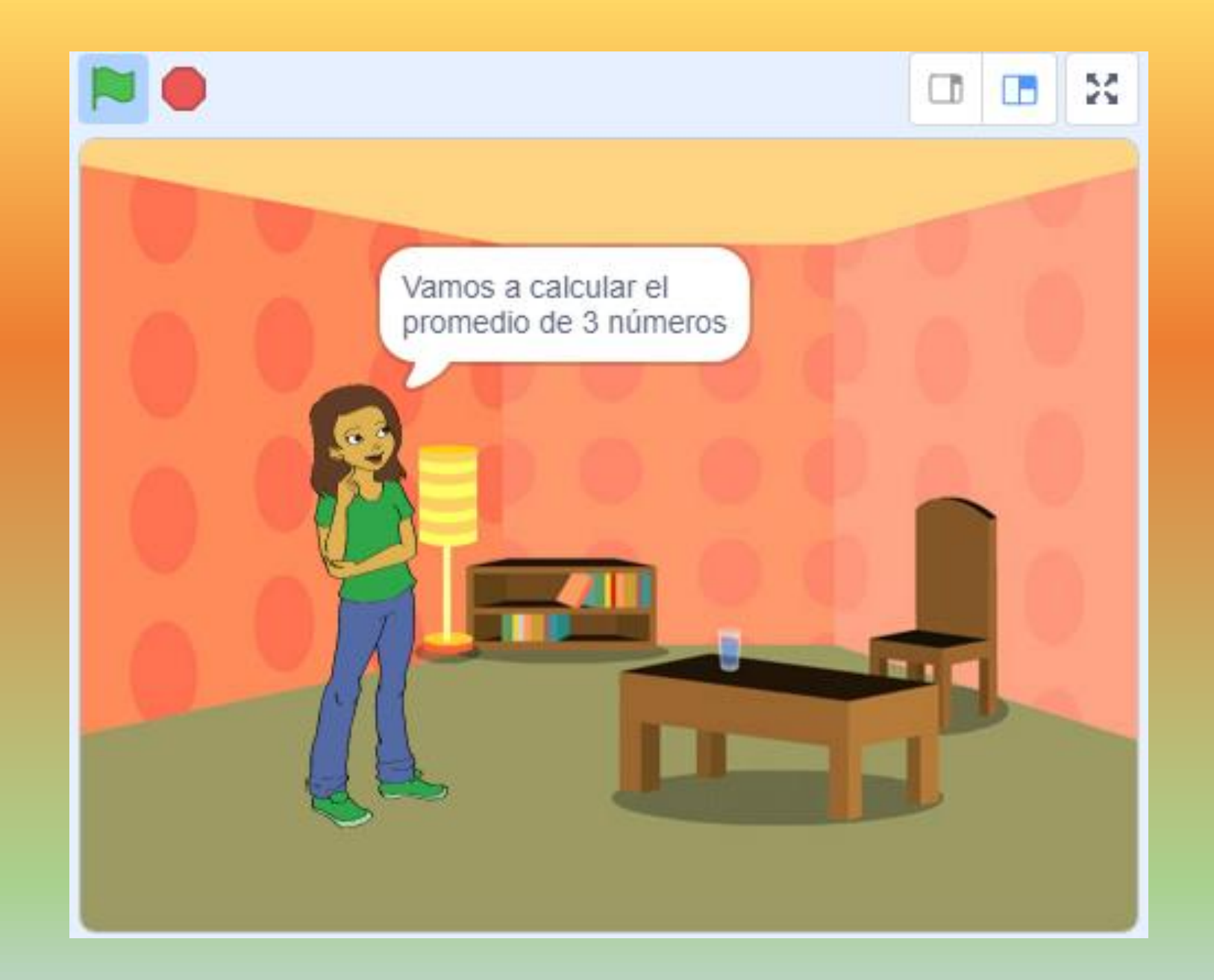

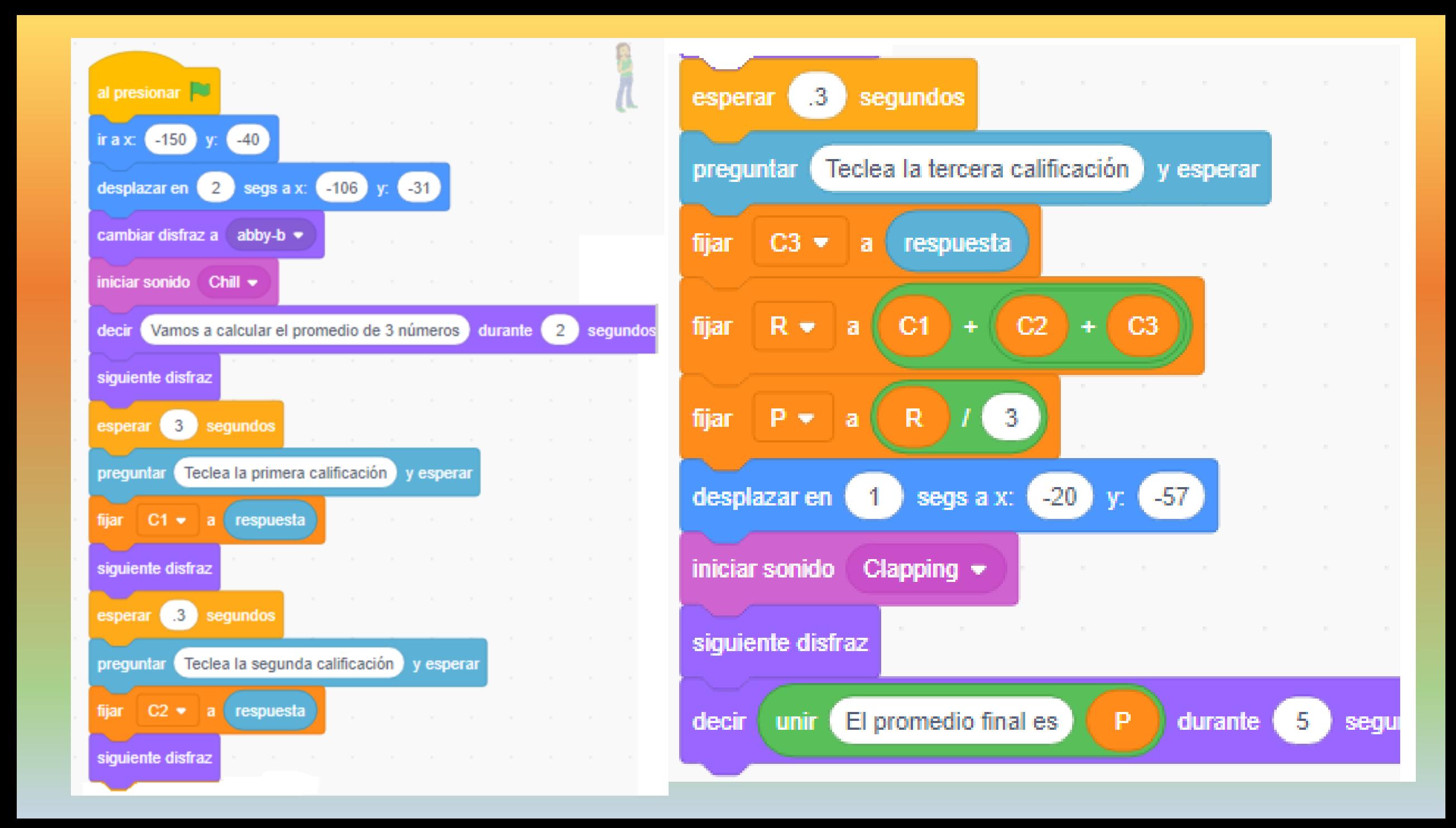